#### **Collaborative Tools**

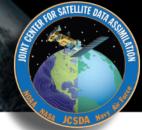

- Agile Project Management and Collaborative Workflow
  - †git/GitHub
  - **†**git-flow
  - **♦ZenHub**
- Documentation
  - **♦ Sphinx/ReadTheDocs** (high-level manuals, how-to's, etc)
  - **♦ Doxygen** (low-level code details)
  - **+** JEDI Wiki
- Containers and Cloud computing
  - ♦ Very brief overview more on Thursday

Mark Miesch (JCSDA)

And the JEDI Core Team

JEDI Academy - 24-27 Feb, 2020, Boulder, CO

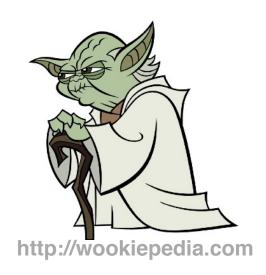

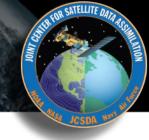

## Resources

#### **Academy website:**

https://academy.jcsda.org

https://academy.jcsda.org/2020-02

#### **Includes**

- **\*Schedule**
- \*Presentation slides
- \*Activity instructions
- \*Links to tutorials and other resources
- **\*Link to JEDI Documentation**

We will add further content throughout the week

#### The Way of a JEDI

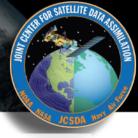

- Collaborative
  - → A Joint Center (JCSDA)
    - Partners, collaborators, stakeholders, community
  - → A Joint Effort (JEDI)
    - Distributed team of software developers, with varying objectives and time commitments
- Agile
  - **♦ Innovative**
  - **♦** Flexible (future-proof)
  - **♦** Responsive to users and developers
  - **♦ Continuous delivery of functional software**

#### **Part I: Agile Tools**

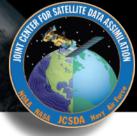

- git/GitHub
  - Version control
  - **♦** Enhancements and bug fixes immediately available to distributed community of developers
  - **♦ Code review, issue tracking**
  - **♦ Community exports (Code distribution)**...and imports (ecbuild, eckit, fckit)
- Git-Flow
  - **♦** Innovation
  - **→ Continuous Delivery**
- ZenHub
  - ◆ Agile project management
  - ★ Enhances GitHub's issue tracking and code review functionality

#### git/GitHub

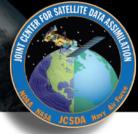

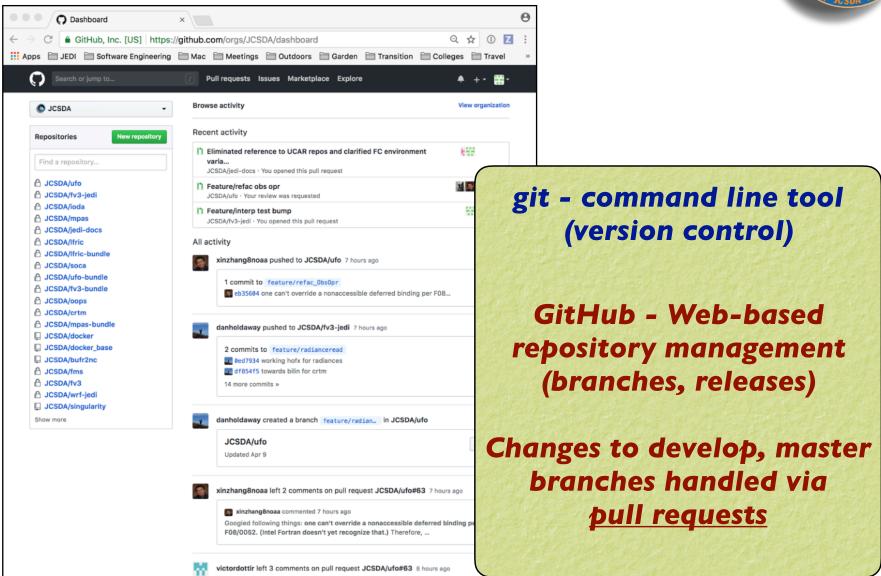

#### **GitHub Teams**

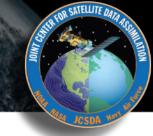

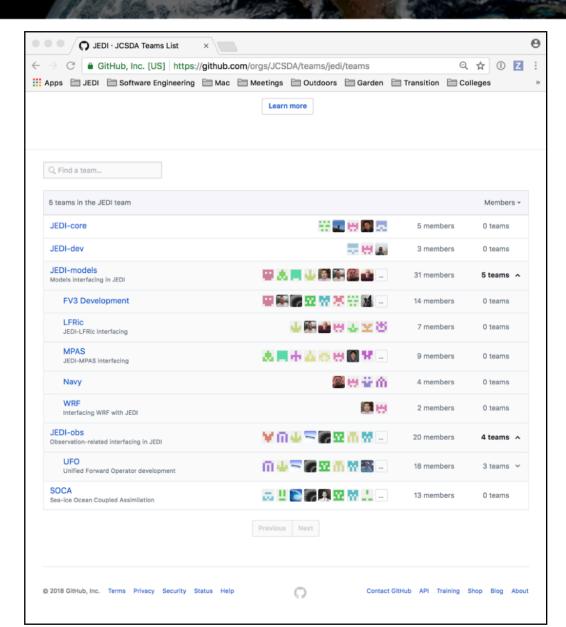

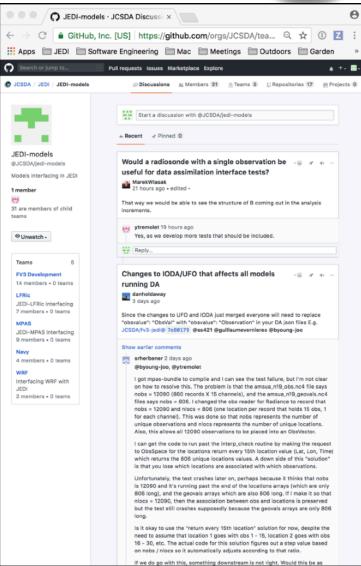

#### **GitHub Teams**

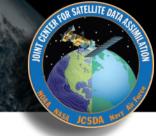

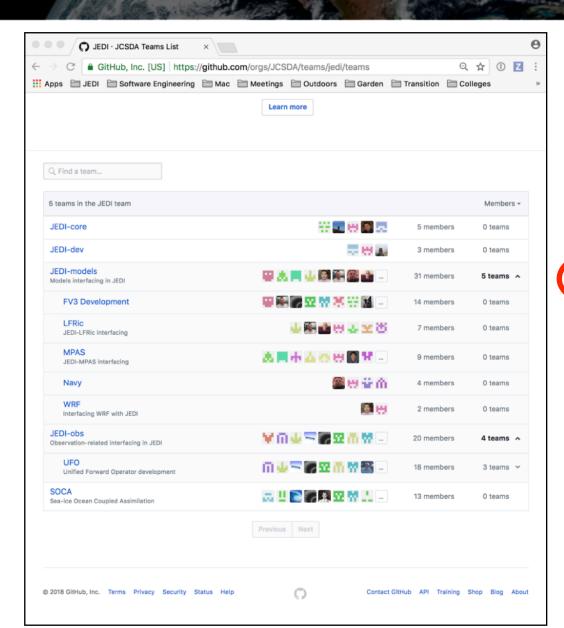

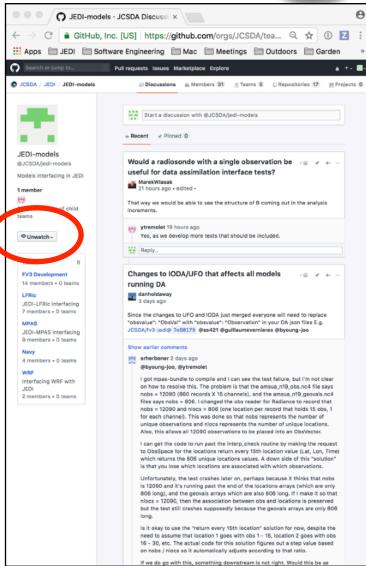

#### **GitHub**

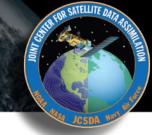

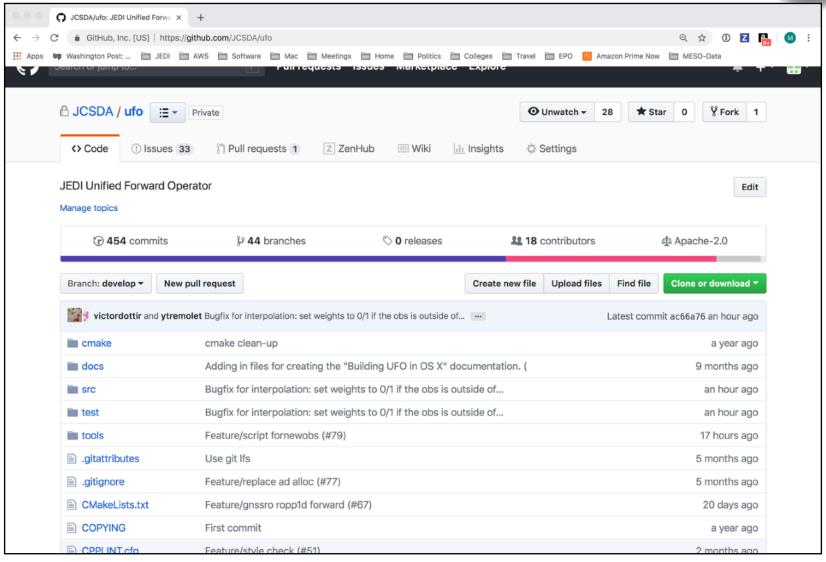

#### git/GitHub (JEDI tips)

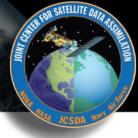

- Work with JEDI bundles
  - **♦ Clone bundle repo**
  - **♦ Let ecbuild do the rest**
  - ♦ If that doesn't work, read the README file
  - **♦ Get in the habit of running make update after ecbuild**
  - **♦ Edit the CMakeLists.txt file to use your local version**

#ecbuild\_bundle( PROJECT ufo GIT "https://github.com/JCSDA/ufo.git" BRANCH develop UPDATE ) ecbuild\_bundle( PROJECT ufo GIT "https://github.com/JCSDA/ufo.git BRANCH feature/mystuff )

Cache your GitHub credentials

git config --global credential.helper 'cache --timeout=3600'

Many test files now stored on AWS S3 - others via git LFS

#### **Git-LFS**

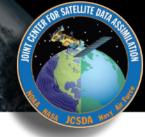

- LFS = Large File service
  - ♦ Increases GitHub size limits for individual files from 100 MB to 2GB
  - **♦ Cumulative storage purchased in 50 GB data packs**
  - ♦ Used for anything that isn't code (data files, restart files, etc)
- Transparent to the user
  - ♦ When you push to GitHub, any files that are tracked by LFS will go to a remote server (the LFS Store)
  - ♦ The GitHub repo will only contain a pointer to that file
  - ♦ When you fetch/pull/clone an LFS-enabled repo from GitHub, LFS will check to see if you have the large files on your computer (local LFS cache). If not, it will retrieve them from the LFS Store as needed.

#### **Using Git-LFS**

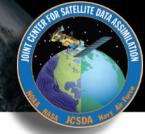

- 1) Extension to git
  - brew install git-lfs
- 2) See if git-Ifs is already enabled for that repo
  - git lfs track
- 3) If not already sufficient, then add appropriate tracking patterns
  - git Ifs install # only if step 2 returns nothing
  - git lfs track \*.nc4
- 4) Add your large files to the repo
- 5) Make sure your files and patterns are tracked by git
  - git add .gittattributes
  - git add \* # new files
- 6) commit, push, pull, fetch, clone and proceed as you would with any other repo

#### **Git-Flow**

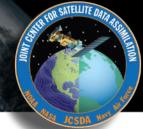

#### Git Flow is:

- A Philosophy
  - **♦ Optimal for Agile Software Development** 
    - Innovation
    - Continuous Delivery
- A Working Principle
  - **♦** Enforcement of branch naming conventions soon to come
- An Application (extension to git)
  - ◆ Already installed in Containers and AMIs
  - ◆ brew install git-flow-avh # (Mac)
  - → sudo apt-get install git-flow # (linux)
  - https://github.com/petervanderdoes/gitflow-avh

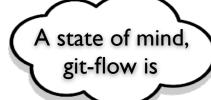

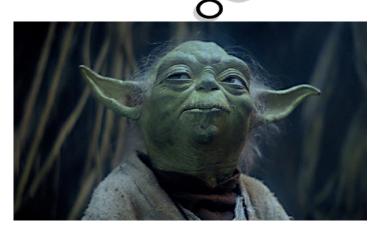

#### **The Git-Flow Manifesto**

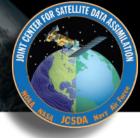

#### http://nvie.com/posts/a-successful-git-branching-model/

Vincent Driessen (2010)

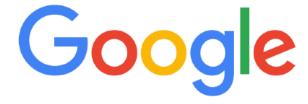

git branching model

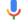

**Highly Recommended!** 

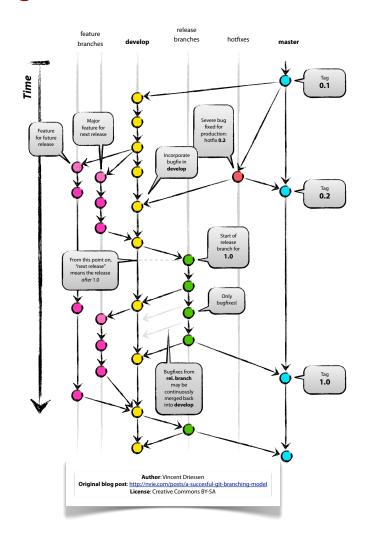

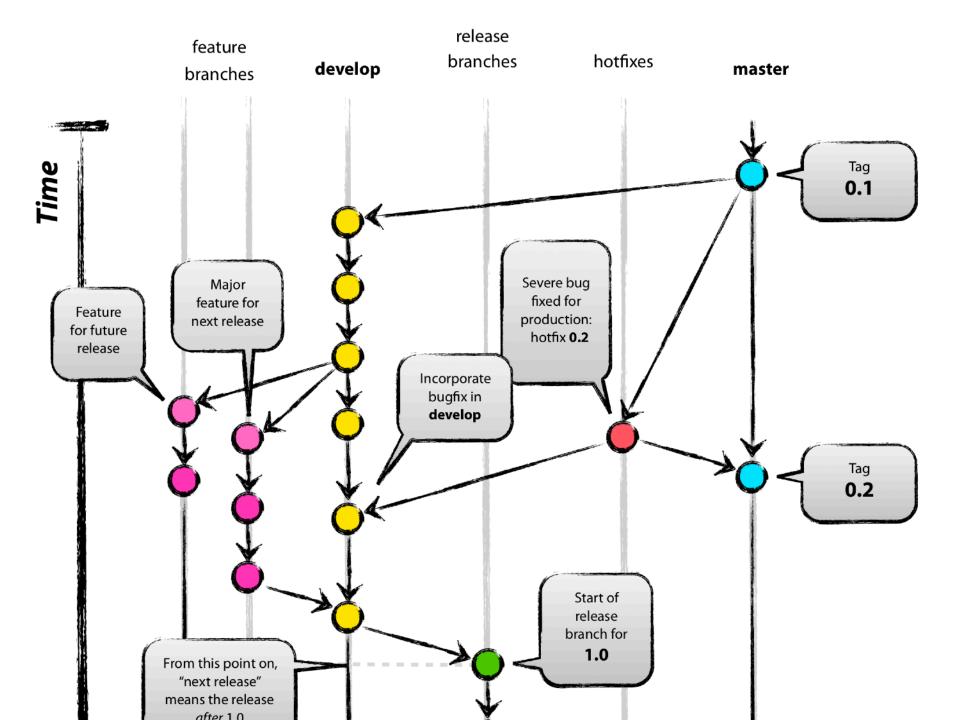

#### The Git-Flow Manifesto: Takaways

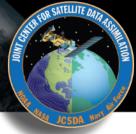

- master is for releases only
- develop
  - Not ready for pubic consumption but compiles and passes all tests
- Feature branches
  - Where most development happens
  - Branch off of develop
  - Merge into develop
- Release branches
  - Branch off of develop
  - Merge into master and develop
- ▶ Hotfix
  - Branch off of master
  - Merge into master and develop
- Bugfix
  - Branch off of develop
  - Merge into develop

#### Life Cycle of a Feature branch

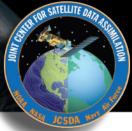

- 1) Enable git flow for the repo
  - git flow init -d
- 2) Start the feature branch
  - git flow feature start newstuff
  - Creates a new branch called feature/newstuff that branches off of develop
- 3) Push it to GitHub for the first time
  - Make changes and commit them locally
  - git flow feature publish newstuff
- 4) Additional (normal) commits and pushes as needed
  - git commit -a
  - git push
- 5) Bring it up to date with develop (to minimize big changes on the ensuing pull request)
  - git checkout develop
  - git pull origin develop
  - git checkout feature/newstuff
  - git merge develop
- 6) Finish the feature branch (don't use git flow feature finish)
  - Do a pull request on GitHub from feature/newstuff to develop
  - When successfully merged the remote branch will be deleted
  - git remote update -p
  - git branch -D feature/newstuff

#### Life Cycle of a Feature branch

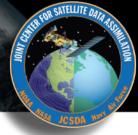

- 1) Enable git flow for the repo
  - git flow init -d
- 2) Start the feature branch
  - git flow feature start newstuff
  - Creates a new branch called feature/newstuff that branches off of develop
- 3) Push it to GitHub for the first time
  - Make changes and commit them locally
  - git flow feature publish newstuff
- 4) Additional (normal) commits and pushes as needed
  - git commit -a
  - git push
- 5) Bring it up to date with develop (to minimize big changes d
  - git checkout develop
  - git pull origin develop
  - git checkout feature/newstuff
  - git merge develop
- 6) Finish the feature branch (don't use git flow feature finish)
  - Do a pull request on GitHub from feature/newstuff to d
  - When successfully merged the remote branch will be
  - git remote update -p
  - git branch -D feature/newstuff

What if I can't install git-flow?

Just be sure to use the proper naming and branching conventions

feature/mybranch release/mybranch bugfix/mybranch hotfix/mybranch

#### git/GitHub (more JEDI tips)

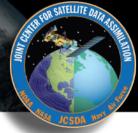

- Follow git-flow naming conventions
  - ♦ Web hook will scold you if you don't
  - **♦** Git-hooks also available to prevent noncompliant pushes
  - **→ Most development work occurs in feature branches**
  - ♦ git-flow extension can be installed with usual installers (homebrew, apt-get, yum)
  - **♦ Example: brew install git-flow**
- Don't push directly to develop or master
  - **♦** Changes to these branches are handled via **pull requests**
- Use git-LFS for large files
- What about forks?
  - ◆ For now, developers can work off the central repo
  - **♦** As the project grows, each parter/collaborator institution may maintain a fork (merge with central repo as needed)
  - **♦** Forking may also be useful for public releases

#### **Agile Software Development**

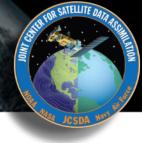

#### 12 Agile Principles

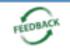

Early and continuous delivery of valuable software

1

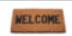

Welcome changing requirements even late in development

2

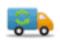

Deliver working software frequently

3

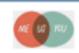

Business people and developers working together daily

4

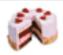

Build projects around motivated individuals and trust them to get the job done

5

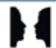

The most effective method of conveying information is face-to-face conversation

WORKING Software

Working software is the primary measure of progress

7

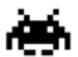

Sustainable development: maintain a constant pace indefinitely

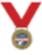

Continuous attention to technical excellence

9

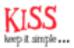

Simplicity: maximize the amount of work not done

10

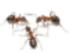

Teams selforganize

11

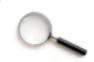

Teams regularly reflect and adjust behaviour

12

#### **Agile Software Development**

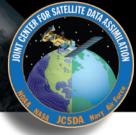

#### 12 Agile Principles

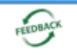

Early and continuous delivery of valuable software

1 V

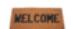

Welcome changing requirements even late in development

2

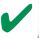

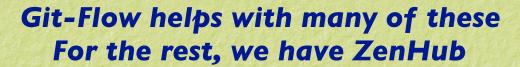

Deliver working software frequently

**3** 

Business people and developers working together daily

4

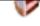

Build projects around motivated individuals and trust them to get the job done

5

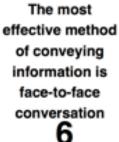

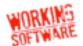

Working software is the primary measure of progress

7 V

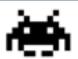

Sustainable development: maintain a constant pace indefinitely

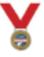

Continuous attention to technical excellence

9 🗸

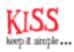

Simplicity: maximize the amount of work not done

10 V

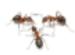

Teams selforganize

11

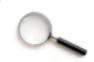

Teams regularly reflect and adjust behaviour

12**V** 

#### Agile workflows: ZenHub

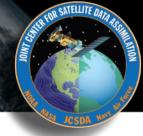

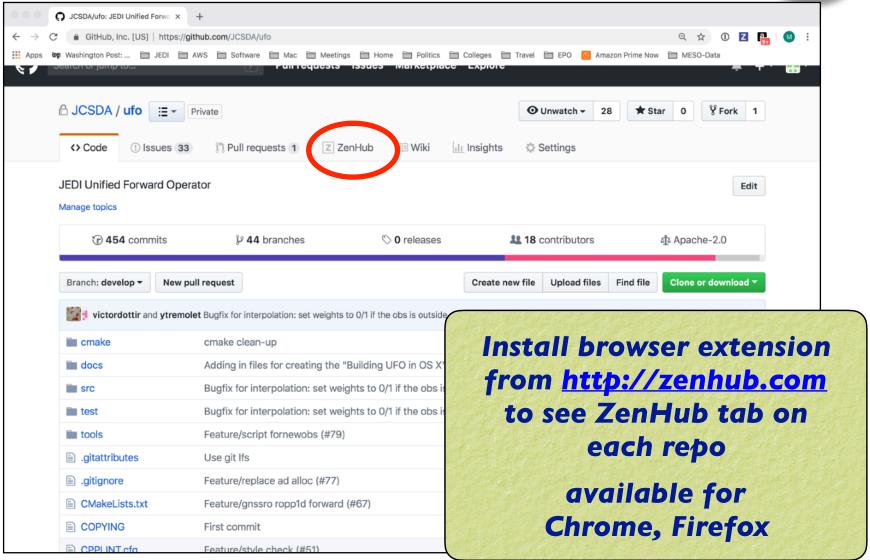

#### **Using ZenHub**

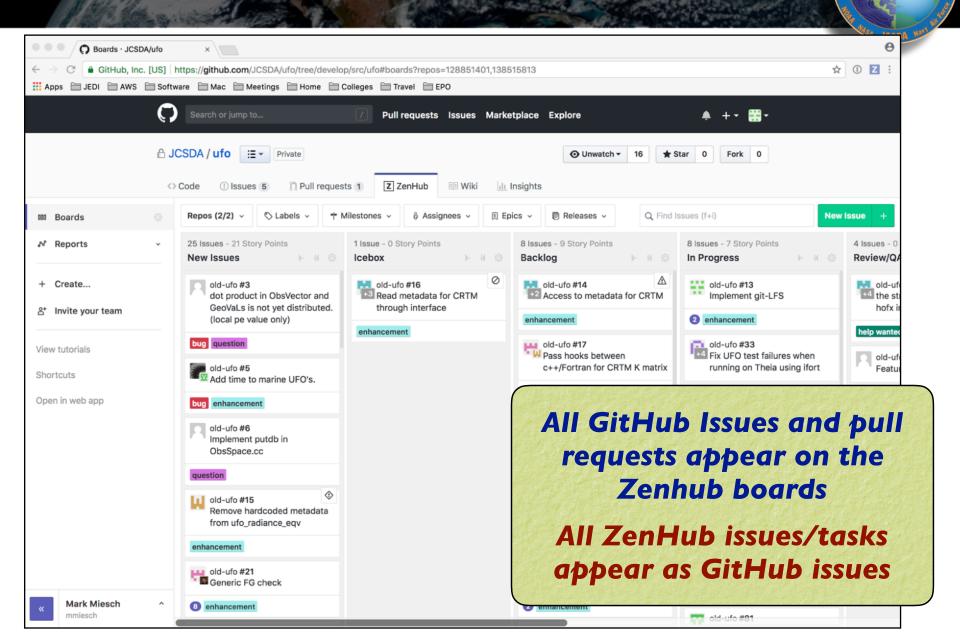

#### ZenHub Pipelines

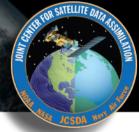

- New Issues
  - **→** Default landing spot
  - ♦ Issues should not stay here long
- Backlog
  - ★ Main "To Do" List
  - ◆ Arrange in order of priority (reviewed regularly by teams)
- IceBox
  - ★ Low-priority items that should be done at some point but do not require immediate attention
- > In Progress
  - ◆ Lets others know what you are doing to promote collaboration and avoid redundancy
- Review/QA
  - **♦** Solicit feedback before you mark something as...
- Closed

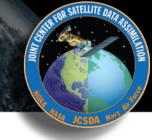

Observation Data \(\displays \) JCSDA/ioda#254 \(\rightarrow\) Bring test obs file into compliance with IODA conventions

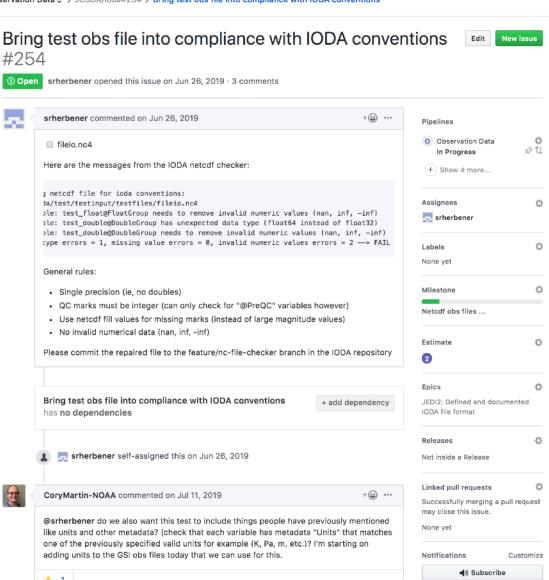

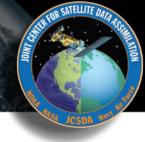

Observation Data > JCSDA/ioda#254 > Bring test obs file into compliance with IODA conventions

Bring test obs file into compliance with IODA conventions **New issue** #254 srherbener opened this issue on Jun 26, 2019 · 3 comments srherbener commented on Jun 26, 2019 Pipelines Observation Data fileio.nc4 In Progress Here are the messages from the IODA netcdf checker: netcdf file for ioda conventions: Assignees da/test/testinput/testfiles/fileio.nc4 샵 ple: test\_float@Float@roup needs to remove invalid numeric values (nan, inf, -inf) srherbener ple: test\_double@DoubleGroup has unexpected data type (float64 instead of float32) ple: test\_double@DoubleGroup needs to remove invalid numeric values (nan, inf, -inf) type errors = 1, missing value errors = 0, invalid numeric values errors = 2 ---> FAIL Ü Labels None yet General rules: Ö Milestone · Single precision (ie, no doubles) · QC marks must be integer (can only check for "@PreQC" variables however) Netcdf obs files ... · Use netcdf fill values for missing marks (instead of large magnitude values) · No invalid numerical data (nan, inf, -inf) Estimate Ö Please commit the repaired file to the feature/nc-file-checker branch in the IODA repository Ü Bring test obs file into compliance with IODA conventions JEDI2: Defined and documented + add dependency IODA file format has no dependencies Releases Ü srherbener self-assigned this on Jun 26, 2019 Not inside a Release Linked pull requests CoryMartin-NOAA commented on Jul 11, 2019 Successfully merging a pull request may close this issue. @srherbener do we also want this test to include things people have previously mentioned None yet like units and other metadata? (check that each variable has metadata "Units" that matches one of the previously specified valid units for example (K, Pa, m, etc.)? I'm starting on adding units to the GSI obs files today that we can use for this. Notifications Customize **◄**® Subscribe

Nothing should stay in New Issues Pipeline

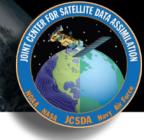

Observation Data \(\displays \) JCSDA/ioda#254 \(\rightarrow\) Bring test obs file into compliance with IODA conventions

Bring test obs file into compliance with IODA conventions **New issue** #254 srherbener opened this issue on Jun 26, 2019 · 3 comments + 😐 … srherbener commented on Jun 26, 2019 Pipelines Observation Data fileio.nc4 \$ 11 In Progress Here are the messages from the IODA netcdf checker: + Show 4 more... netcdf file for ioda conventions: Assignees da/test/testinput/testfiles/fileio.nc4 Ü ple: test\_float@Float@roup needs to remove invalid numeric values (nan, inf, -inf) srherbener ple: test\_double@DoubleGroup has unexpected data type (float64 instead of float32) ple: test\_double@DoubleGroup needs to remove invalid numeric values (nan, inf, -inf) type errors = 1, missing value errors = 0, invalid numeric values errors = 2 ---> FAIL Ü None yet General rules: Ö Milestone · Single precision (ie, no doubles) · QC marks must be integer (can only check for "@PreQC" variables however) Netcdf obs files ... · Use netcdf fill values for missing marks (instead of large magnitude values) · No invalid numerical data (nan, inf, -inf) Estimate Ö Please commit the repaired file to the feature/nc-file-checker branch in the IODA repository Ü Bring test obs file into compliance with IODA conventions JEDI2: Defined and documented + add dependency IODA file format has no dependencies Releases Ü srherbener self-assigned this on Jun 26, 2019 Not inside a Release Linked pull requests CoryMartin-NOAA commented on Jul 11, 2019 Successfully merging a pull request may close this issue. @srherbener do we also want this test to include things people have previously mentioned None yet like units and other metadata? (check that each variable has metadata "Units" that matches one of the previously specified valid units for example (K, Pa, m, etc.)? I'm starting on adding units to the GSI obs files today that we can use for this. Customize **◄**® Subscribe

Who's going to do this?
Assign yourself and/or others

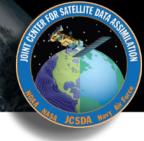

Observation Data \(\displays \) JCSDA/ioda#254 \(\rightarrow\) Bring test obs file into compliance with IODA conventions

Bring test obs file into compliance with IODA conventions **New issue** srherbener opened this issue on Jun 26, 2019 · 3 comments + 😐 ... srherbener commented on Jun 26, 2019 Pipelines Observation Data fileio.nc4 \$ 11 In Progress Here are the messages from the IODA netcdf checker: + Show 4 more... netcdf file for ioda conventions: da/test/testinput/testfiles/fileio.nc4 Assignees 샵 ple: test\_float@FloatGroup needs to remove invalid numeric values (nan, inf, -inf) srberbener ple: test\_double@DoubleGroup has unexpected data type (float64 instead of float32) ple: test\_double@DoubleGroup needs to remove invalid numeric values (nan, inf, -inf) type errors = 1, missing value errors = 0, invalid numeric values errors = 2 ---> FAI Ü Labels None yet General rules: ilestone · Single precision (ie, no doubles) · QC marks must be integer (can only check for "@PreQC" variables however) Netcdf obs files ... · Use netcdf fill values for missing marks (instead of large magnitude values) · No invalid numerical data (nan, inf, -inf) Estimate Ö Please commit the repaired file to the feature/nc-file-checker branch in the IODA repository Ü Bring test obs file into compliance with IODA conventions JEDI2: Defined and documented + add dependency has no dependencies IODA file format Releases Ü srherbener self-assigned this on Jun 26, 2019 Not inside a Release Linked pull requests CoryMartin-NOAA commented on Jul 11, 2019 Successfully merging a pull request may close this issue. @srherbener do we also want this test to include things people have previously mentioned None yet like units and other metadata? (check that each variable has metadata "Units" that matches one of the previously specified valid units for example (K, Pa, m, etc.)? I'm starting on adding units to the GSI obs files today that we can use for this. Customize **◄**® Subscribe

# Nature and/or status of the code development

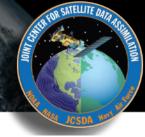

Observation Data > JCSDA/ioda#254 > Bring test obs file into compliance with IODA conventions

| srherbener commented on Jun 26, 2019 +(                                                                                                    | Pipelines                                                |
|----------------------------------------------------------------------------------------------------|----------------------------------------------------------|
| □ fileio.nc4                                                                                                    |                                                          |
|                                                                                                    | O Observation Data In Progress                           |
| Here are the messages from the IODA netcdf checker:                                                                                                    | + Show 4 more                                            |
| <pre>p netcdf file for ioda conventions: ja/test/testinput/testfiles/fileio.nc4 ple: test_float@FloatGroup needs to remove invalid numeric values (nan, inf, -in ple: test_double@DoubleGroup has unexpected data type (float64 instead of float3</pre> | 2) srnerbener                                            |
| <pre>ple: test_double@DoubleGroup needs to remove invalid numeric values (nan, inf, - type errors = 1, missing value errors = 0, invalid numeric values errors = 2&gt;</pre>                                                                            | FAIL Labels                                              |
| General rules:                                                                                                    | None yet                                                 |
| Single precision (ie, no doubles)                                                                                                    | Milestone                                                |
| <ul> <li>QC marks must be integer (can only check for "@PreQC" variables however)</li> <li>Use netcdf fill values for missing marks (instead of large magnitude values)</li> </ul>                                                                      | Netcdf obs files                                         |
| No invalid numerical data (nan, inf, -inf)                                                                                                    |                                                          |
| Please commit the repaired file to the feature/nc-file-checker branch in the IODA repo                                                                                                    | esito y 2                                                |
|                                                                                                    | Coics X                                                  |
| Bring test obs file into compliance with IODA conventions has no dependencies + add dependencies                                                                                                    | JEDI2: Defined and documented IODA file format           |
|                                                                                                    | Releases 🐇                                               |
| srherbener self-assigned this on Jun 26, 2019                                                                                                    | Not inside a Release                                     |
| CoryMartin-NOAA commented on Jul 11, 2019 +(                                                                                                    | Linked pull requests  Successfully merging a pull reques |
| @srherbener do we also want this test to include things people have previously menti                                                                                                    | may close this issue.                                    |
| like units and other metadata? (check that each variable has metadata "Units" that ma<br>one of the previously specified valid units for example (K, Pa, m, etc.)? I'm starting on                                                                      | ntches None yet                                          |

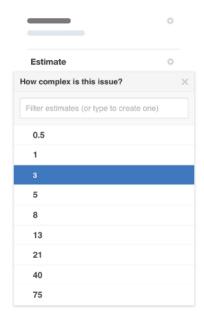

Suggestion: 1 unit = 1/2 day dedicated work

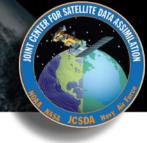

Observation Data ♦ > JCSDA/ioda#254 > Bring test obs file into compliance with IODA conventions

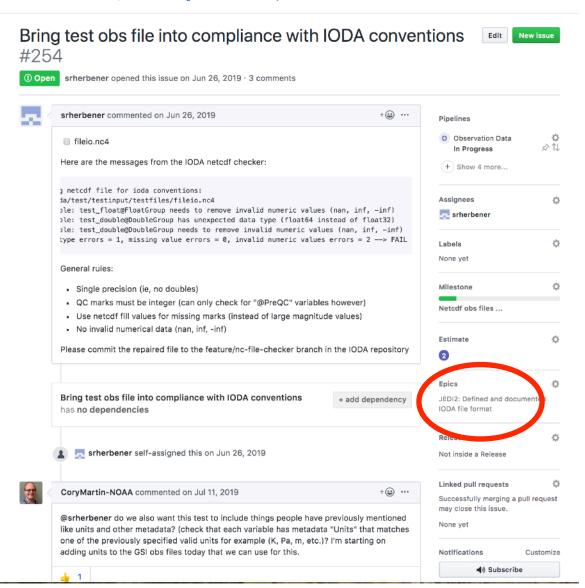

#### Link to AOP

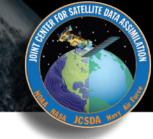

Observation Data \(\displays \) JCSDA/ioda#254 \(\rightarrow\) Bring test obs file into compliance with IODA conventions

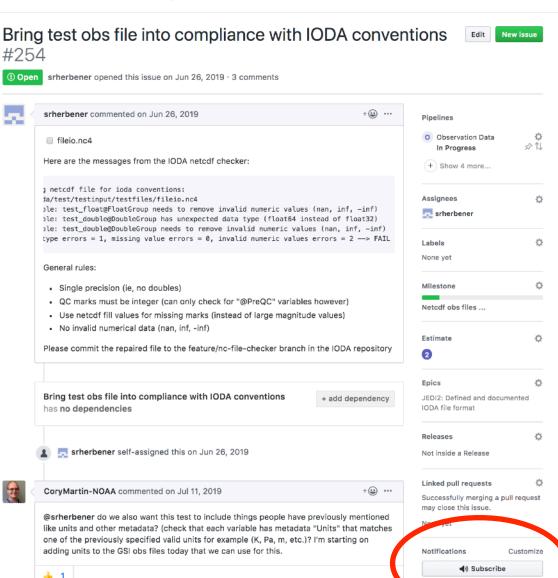

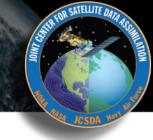

Observation Data > JCSDA/ioda#254 > Bring test obs file into compliance with IODA conventions

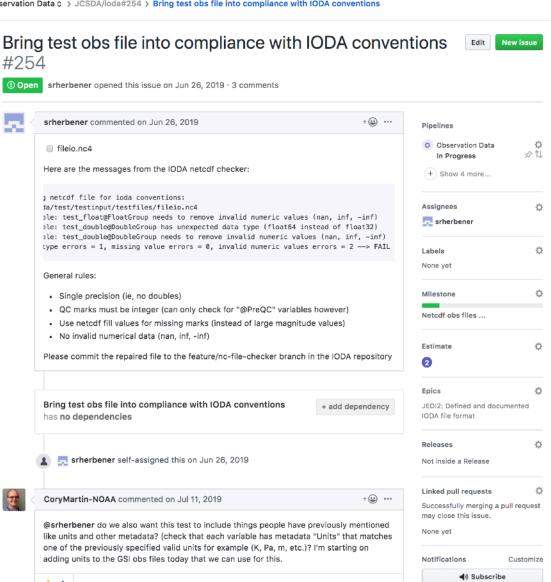

#### **New Issue Checklist**

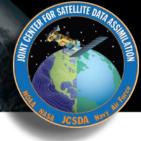

## **Everybody** should fill in the following when introducing a new issue

- ► **Title** + Description
- ▶ Assignees = Names
- ▶ Pipeline = Roadmap
- Label
- Estimate
- Epic

#### **New Issue Checklist**

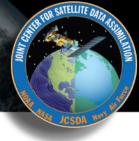

## **Everybody** should fill in the following when introducing a new issue

- ▶ Title + Description
- Assignees = Names
- ▶ Pipeline = **Roadmap**
- Label
- Estimate
- Epic

## RELENT

#### **High Priority**

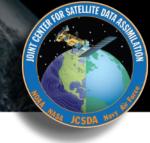

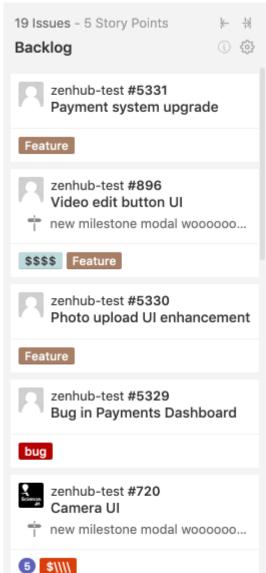

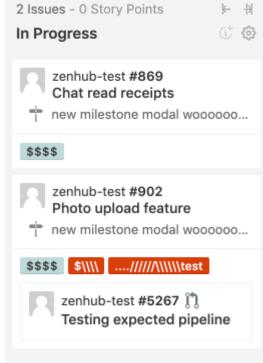

Flag issues as high priority

#### **High Priority**

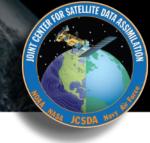

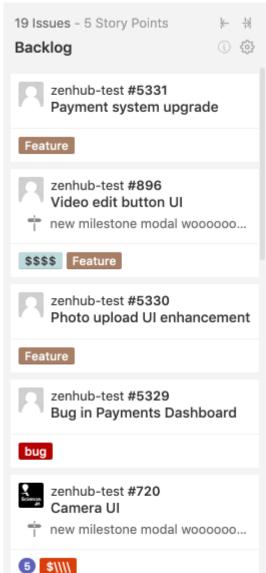

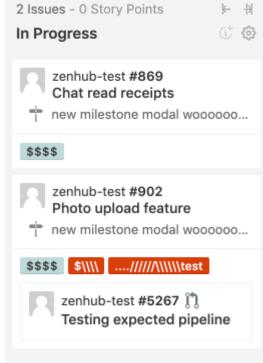

Flag issues as high priority

### Speaking ZenHub

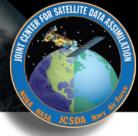

- Milestones (Sprints)
  - **♦ Short-term (~ 2 weeks)**
  - **♦ Focused work, often on 1-2 repos**
  - ♦ Deliverables = specific functionality/features
- ▶ Epics
  - **♦ Longer-term (indefinite)**
  - **♦ Deliverables linked to JCSDA AOP**
- Releases
  - **♦** Longer-term, time-sensitive
  - **♦ Deliverables linked to Deadlines**

Project boards include filters to view only issues associated with Milestones, Epics or other attributes (assignee, label, repo, release...)

- Workspaces
  - ◆ Collect multiple repositories into a common board
  - → Manage Epics, Releases, and Milestones across multiple repos

# ZenHub: Release Report

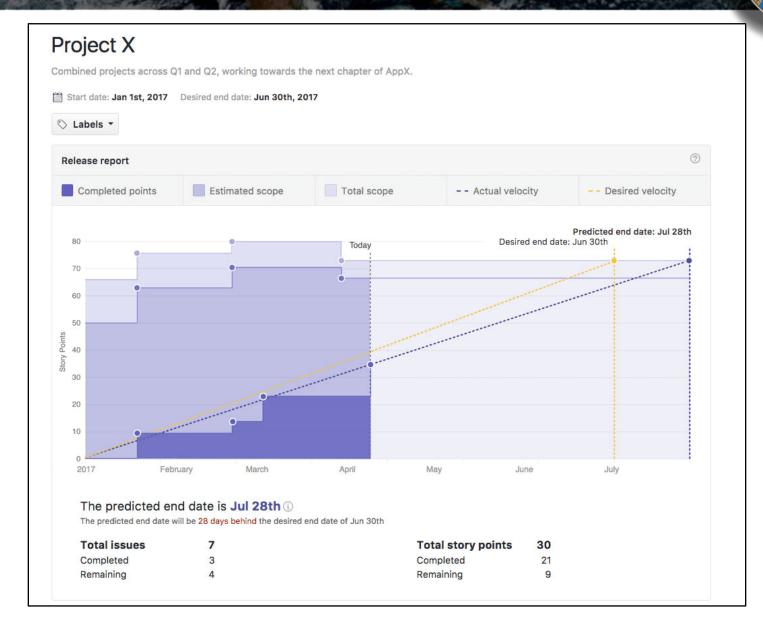

# ZenHub: Burndown chart

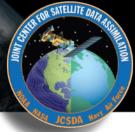

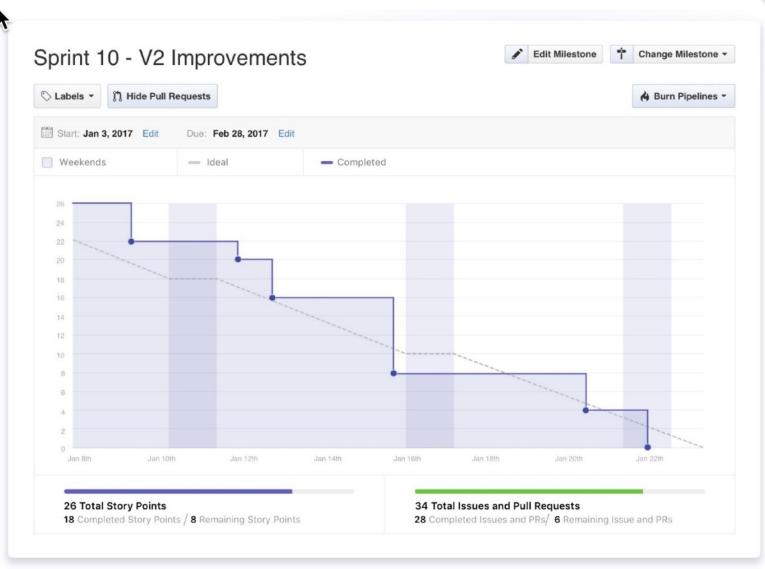

## **ZenHub: Sprint Retrospective**

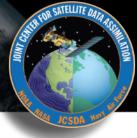

Sprint Retrospectives
and other agile
workflow components
(Sprint Review,
Release Planning, etc)
are best done faceto-face, but one could
in principle dedicate
an issue or a pipeline
to solicit further
perspectives

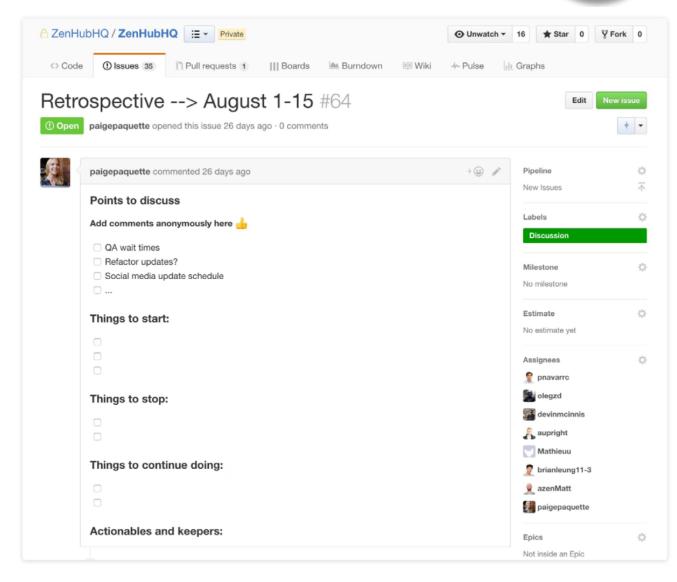

### **Part II: Documentation**

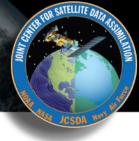

- Agile Project Management and Collaborative Workflow
  - **†** git/GitHub
  - **†**git-flow
  - **+**ZenHub
- Documentation
  - **♦ Sphinx/ReadTheDocs** (high-level manuals, how-to's, etc)
  - ◆ Doxygen (low-level code details)
  - + JEDI Wiki
- Containers and Cloud computing
  - **♦ Very brief overview more on Thursday**

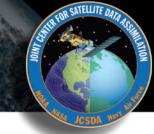

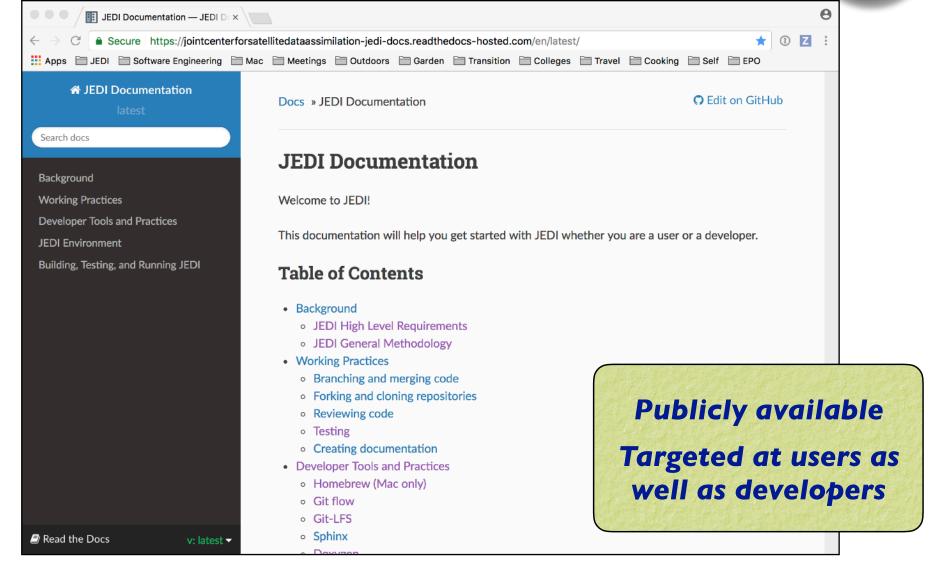

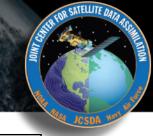

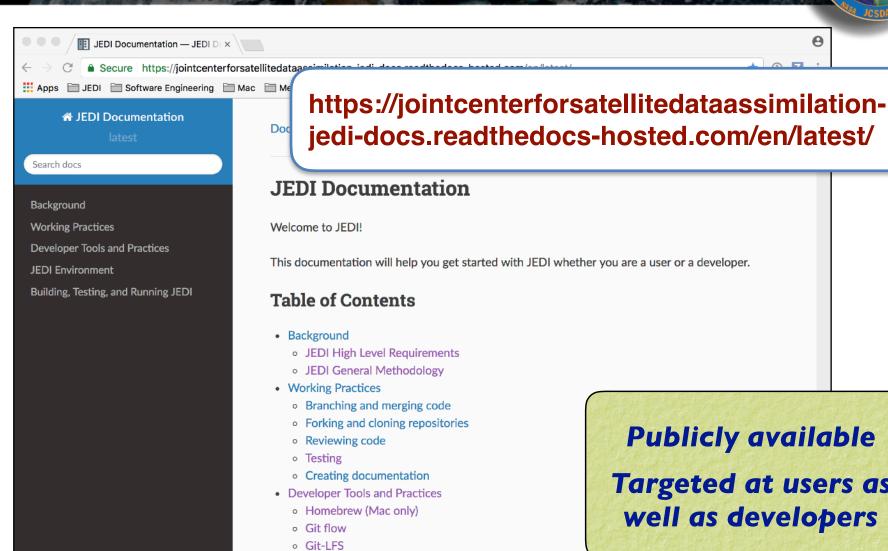

Sphinx

v: latest -

Read the Docs

**Publicly available** Targeted at users as well as developers

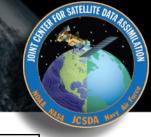

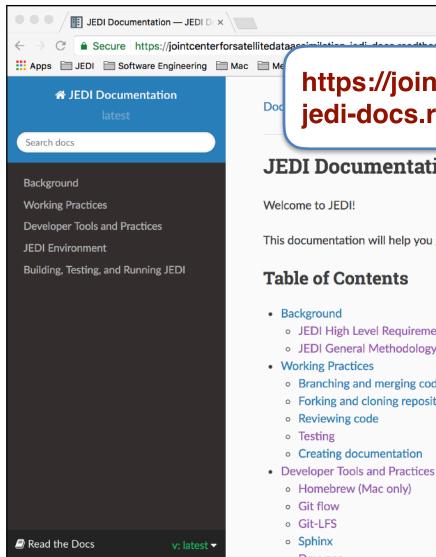

https://jointcenterforsatellitedataassimilationjedi-docs.readthedocs-hosted.com/en/latest/

#### JEDI Documentation

This documentation will help you get star

- JEDI High Level Requirements
- JEDI General Methodology
- Branching and merging code
- Forking and cloning repositories

Or, get there from http://jcsda.org http://academy.jcsda.org

> **Publicly available** Targeted at users as well as developers

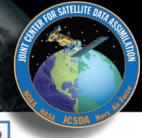

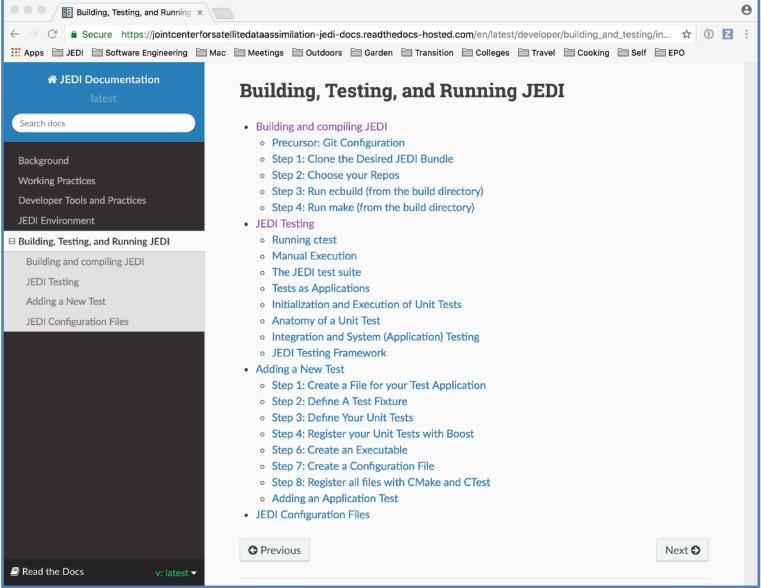

### **Sphinx**

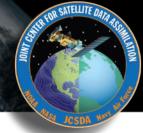

- Sphinx
  - **♦** The real workhorse behind the documents
  - **♦** Python package
  - **♦** Source code written with Restructured text
- Distribution plan
  - ◆ ReadtheDocs for now to publish
  - **♦ Sphinx Source code on GitHub (jedi-docs)**
  - → Tagged versions of the doc repos will be linked to JEDI releases

For more info on Sphinx see the corresponding page in the JEDI documentation, under Developer Tools and Practices

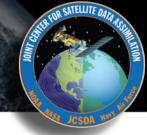

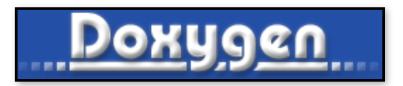

### Used in JEDI for:

- Documenting functions and subroutines (C++ and F90)
- ▶ Documenting classes and structures (C++ and F90)
- Viewing namespaces and modules
- Generating Class Hierarchies
- Generating Call diagrams
- ▶ Any other documentation that involves specific blocks of code

For example Doxygen documentation (fv3-bundle)
See

http://academy.jcsda.org/2020-02

### **Doxygen Implementation Plan**

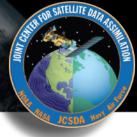

### User/Developers (this means you!)

- ◆ Please place appropriate Doxygen comments in source files
- ◆ (optionally) test functionality by compiling with Doxygen config files provided by JEDI team (feel free to customize, but please don't commit your changes)
  - Find Doxyfile
    - > doxygen
  - View results in html directory

### JEDI Core Team

- ♦ Will supply the Doxyfile config files
- ♦ Will publish html files for develop and master versions of repos (generated automatically, triggered by pull requests)
- ◆ Tagged versions linked to releases

### **Documenting Fortran Source Code**

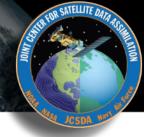

```
!> \brief Example function
!!
!! \details **myfunction()** takes a and b as arguments and miraculously creates c.
!! I could add many more details here if I chose to do so. I can even make a list:
!! * item 1
!! * item 2
!! * item 3
!!
!! \date A long, long, time ago: Created by L. Skywalker (JCSDA)
!!
!! \warning This isn't a real function!
!!
subroutine myfunction(a, b, c)
  integer, intent(in)
                     :: a !< this is one input parameter
  integer, intent(in)
                            :: b !< this is another
  real(kind=kind_rea), intent(out) :: c !< and this is the output
  [...]
```

## **Documenting C++ Source Code**

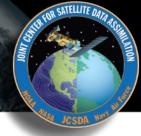

```
/*! \brief Example function
* \details **myfunction()** takes a and b as arguments and miraculously creates c.
* I could add many more details here if I chose to do so. I can even make a list:
* * item 1
* * item 2
* * item 3
* \param[in] a this is one input parameter
* \param[in] b this is another
* \param[out] c and this is the output
* \date A long, long, time ago: Created by L. Skywalker (JCSDA)
* \warning This isn't a real function!
void myfunction(int& a, int& b, double& c) {
  [...]
```

### **Useful Doxygen Commands**

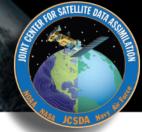

- brief
- \details
- \param
- \return
- \author
- \date
- \note
- \attention
- \warning
- \bug
- \class <name> [<header-file>]
- \mainpage

- ► \f\$ ... \f\$ (inline formula)
- ► \f[ ... \f] (formula block)
- ▶ \em (or \* ... \*)
- \sa (see also)
- \typedef
- \todo
- \version
- ► \namespace
- [...](...) (url)
- ▶ \image
- \var
- \throws (exception description)

### Many more described here:

https://www.stack.nl/~dimitri/doxygen/manual/commands.html

## Sample output: "man page"

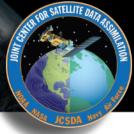

#### testStateInterpolation()

template<typename MODEL >

void test::testStateInterpolation ( )

Interpolation test.

testStateInterpolation() tests the interpolation for a given model. The conceptual steps are as follows:

- 1. Initialize the JEDI State object based on idealized analytic formulae
- 2. Interpolate the State variables onto selected "observation" locations using the getValues() method of the State object. The result is placed in a JEDI GeoVaLs object
- 3. Compute the correct solution by applying the analytic formulae directly at the observation locations.
- 4. Assess the accuracy of the interpolation by comparing the interpolated values from Step 2 with the exact values from Step 3

The interpolated state values are compared to the analytic solution for a series of **locations** which includes values optionally specified by the user in the "StateTest" section of the config is a randomly-generated list of **Nrandom** random locations. Nrandom is also specified by the user in the "StateTest" section of the config file, as is the (nondimensional) tolerence level (**inte** to be used for the tests.

This is an equation:

$$\zeta = \left(\frac{x - x_0}{\lambda}\right)^{2/3}$$

Relevant parameters in the \*\*State\* section of the config file include

- norm-gen Normalization test for the generated State
- interp\_tolerance tolerance for the interpolation test

#### Date

April, 2018: M. Miesch (JCSDA) adapted a preliminary version in the feature/interp branch

#### Warning

Since this model compares the interpolated state values to an exact analytic solution, it requires that the "analytic\_init" option be implemented in the model and selected in the "State.StateGenerate" section of the config file.

### Corresponding code

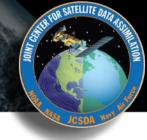

// ------

/\*! \brief Interpolation test

,

- \* \details \*\*testStateInterpolation()\*\* tests the interpolation for a given
- \* model. The conceptual steps are as follows:
- \* 1. Initialize the JEDI State object based on idealized analytic formulae
- \* 2. Interpolate the State variables onto selected "observation" locations
- \* using the getValues() method of the State object. The result is
- \* placed in a JEDI GeoVaLs object
- \* 3. Compute the correct solution by applying the analytic formulae directly
- \* at the observation locations.
- \* 4. Assess the accuracy of the interpolation by comparing the interpolated
- values from Step 2 with the exact values from Step 3

- \* The interpolated state values are compared to the analytic solution for
- \* a series of \*\*locations\*\* which includes values optionally specified by the
- \* user in the "StateTest" section of the config file in addition to a
- \* randomly-generated list of \*\*Nrandom\*\* random locations. Nrandom is also
- \* specified by the user in the "StateTest" section of the config file, as is the
- \* (nondimensional) tolerence level (\*\*interp\_tolerance\*\*) to be used for the tests.

[...]

## Corresponding code (cont.)

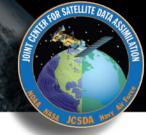

```
[...]
* This is an equation:
* f[ \zeta = \left(\frac{x-x_0}{\lambda}\right)^{2/3} \f]
* Relevant parameters in the **State* section of the config file include
* * **norm-gen** Normalization test for the generated State
* * **interp_tolerance** tolerance for the interpolation test
* \date April, 2018: M. Miesch (JCSDA) adapted a preliminary version in the
* feature/interp branch
* \warning Since this model compares the interpolated state values to an exact analytic
* solution, it requires that the "analytic init" option be implemented in the model and
* selected in the "State.StateGenerate" section of the config file.
*/
```

## Sample output: class hierarchy

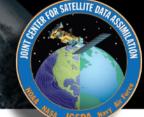

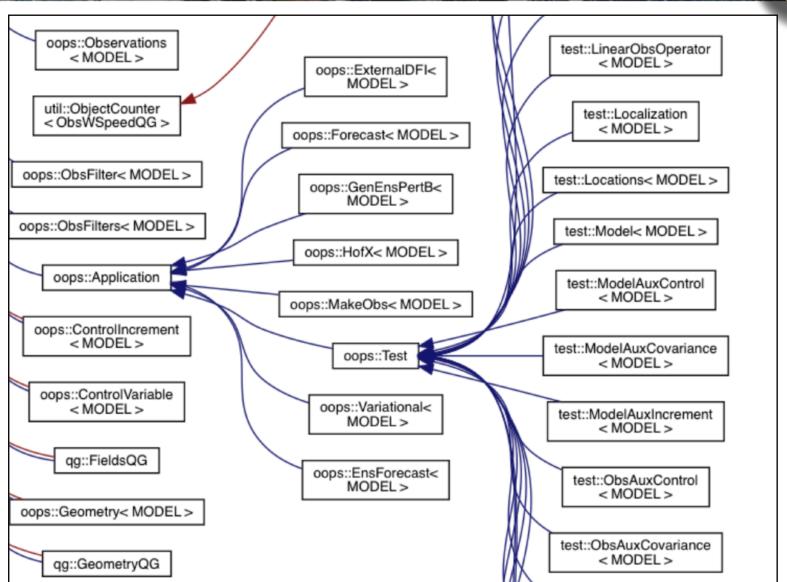

## Class heirarchies, call graphs

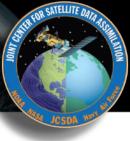

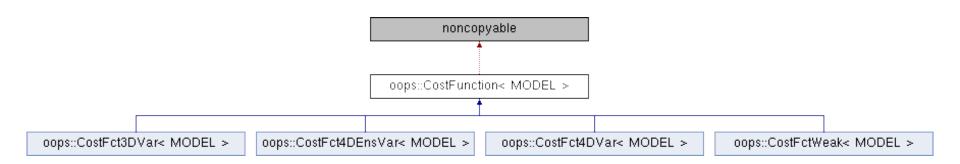

### Clickable boxes!

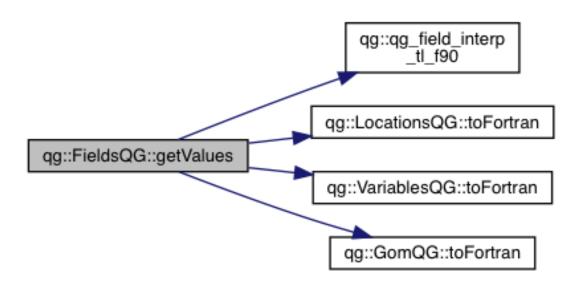

## Sample output: caller graphs

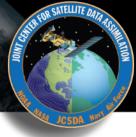

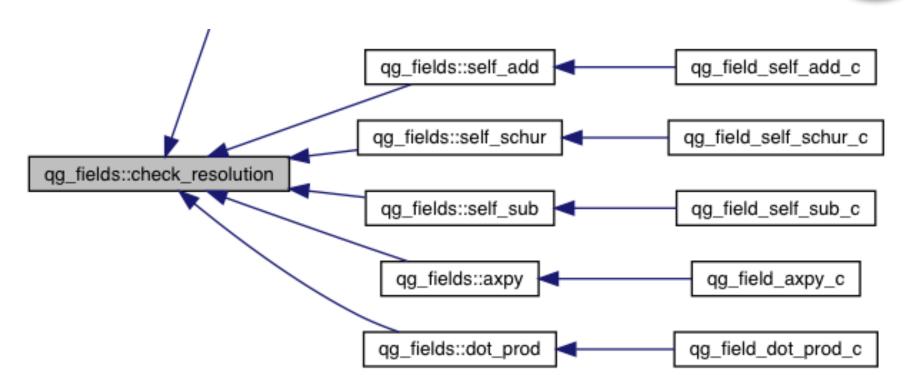

Note that these traces end in \_c (this is a Fortran routine) Doxygen has trouble with C++ / Fortran binding Look for corresponding \_f90 routine to follow further

# Sample output: include diagrams

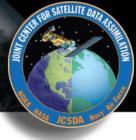

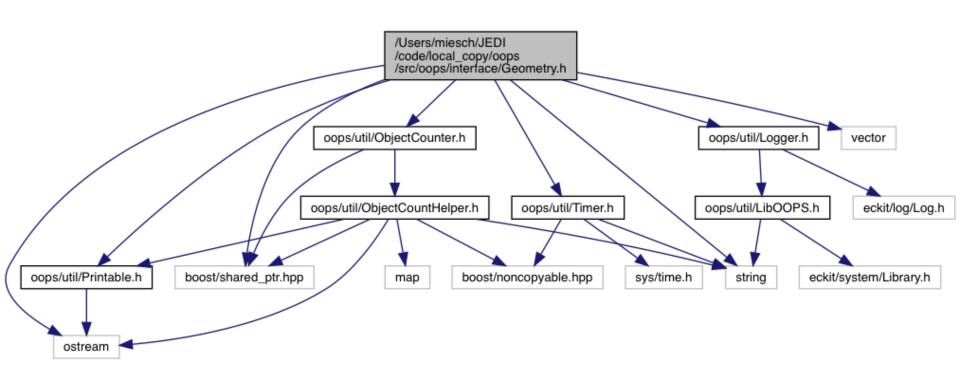

Can get complicated!

### Other documentation

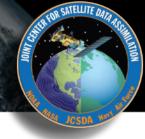

In a few cases, other sorts of documentation may be available as Markdown and/or pdf documents. Example: Saber/Bump

These will be incorporated into the main documentation either through sphinx/ReadtheDocs or Doxygen

#### **BUMP**

The BUMP (B matrix on an Unstructured Mesh Package) library estimates and applies background error covariancerelated operators, defined on an unstructured mesh.

Most of the BUMP code is distributed under the CeCILL-C license (Copyright © 2015-... UCAR, CERFACS, METEO-FRANCE and IRIT).

The fact that you are downloading this code means that you have had knowledge of the CeCILL-C license and that you accept its terms.

#### Theoretical documentation:

- · about covariance filtering: covariance\_filtering.pdf
- about the NICAS method: nicas.pdf
- about multivariate localization: multivariate\_localization.pdf
- about diffusion and the Matern function: diffusion matern function.pdf

#### Code documentation:

- · Code size and characteristics
- Standalone or online usage
- Code architecture
- Code auto-documentation
- Input data
- · Running the code
- NCL plots
- Test
- Adding a new model

### **JEDI Wiki**

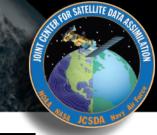

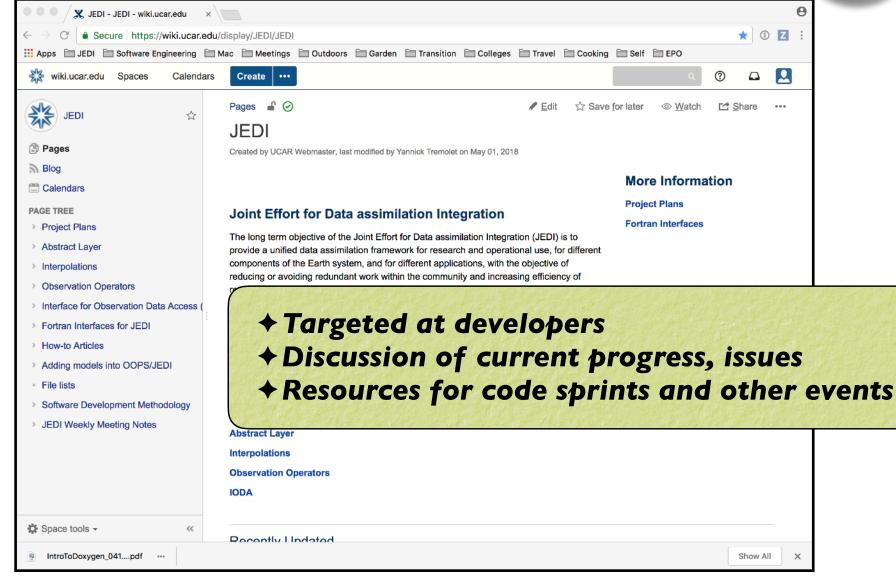

### **JEDI Wiki**

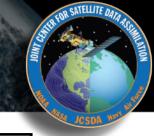

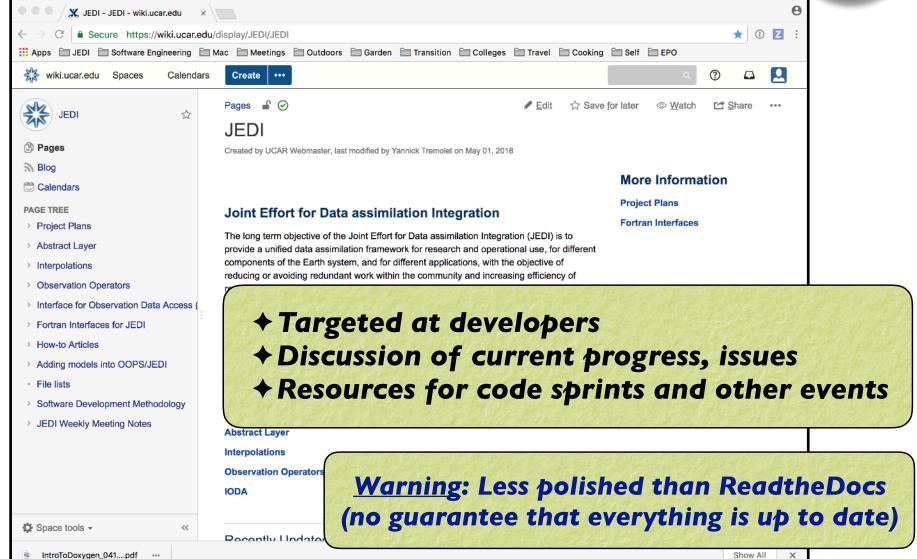

### JEDI Wiki: Weekly Meeting Notes

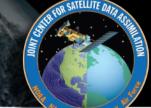

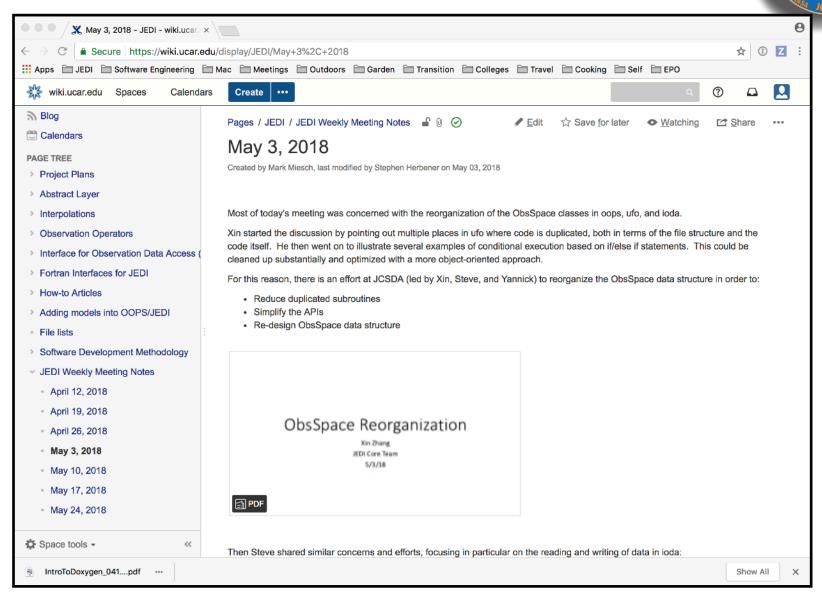

### **Containers and Cloud computing**

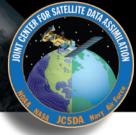

...will be discussed on Thursday. Today: Just enough to get you ready for the afternoon activities

- Cloud computing
  - **♦** Agile, on-demand computing resources
  - ◆ State-of-the-art chip hardware, services
  - ◆Interconnects, cost can be a down side (but getting better!)
- Software containers
  - **♦** Portable computing environment
  - **♦ You'll be using Singularity today**